**Minjie Lin**

 **Trik Cepat Menguasai Google Chrome** Jubilee Enterprise,2013-05-01 Google Chrome adalah salah satu produk unggulan Google yang disebar secara canggih. Memiliki desain interface namun dapat mengakses website dengan lebih cepat, aman, dan praktis. Materi pembahasan buku ini mengajarkan kepada para pembaca bagaimana cara menggunakan Google Chrome untuk berselancar di dunia maya. Di bab awal, Anda akan melihat keunggulan-keunggulan Google Chrome dibanding para kompetitornya, termasuk bagaimana mengoperasikan software gratis ini secara benar. Kemudian di bab akhir, tersaji tip dan trik menggunakan Google Chrome agar Anda mampu melakukan interaksi yang tepat dengan software ini ketika berinternet. Dengan demikian, sarat dengan langkah-langkah praktis. Meskipun Google Chrome merupakan software ringan, namun jika Anda membaca ini semua akan membuat Anda jauh lebih mengenal aplikasi browsing ini dengan lebih matang.

 Practical Digital Forensics Dr. Akashdeep Bhardwaj,Keshav Kaushik,2023-01-10 A Guide to Enter the Journey of a Digital Forensic Investigator KEY FEATURES ● Provides hands-on training in a forensics lab, allowing learners to conduct their investigations and analysis. ● Covers a wide range of forensics topics such as web, email, RAM, and mobile devices. ● Establishes a solid groundwork in digital forensics basics including evidencegathering tools and methods. DESCRIPTION Forensics offers every IT and computer professional a wide opportunity of exciting and lucrative career. This book is a treasure trove of practical knowledge for anyone interested in forensics, including where to seek evidence and how to extract it from buried digital spaces. The book begins with the exploration of Digital Forensics with a brief overview of the field's most basic definitions, terms, and concepts about scientific investigations. The book lays down the groundwork for how digital forensics works and explains its primary objectives, including collecting, acquiring, and analyzing

digital evidence. This book focuses on starting from the essentials of forensics and then practicing the primary tasks and activities that forensic analysts and investigators execute for every security incident. This book will provide you with the technical abilities necessary for Digital Forensics, from the ground up, in the form of stories, hints, notes, and links to further reading. Towards the end, you'll also have the opportunity to build up your lab, complete with detailed instructions and a wide range of forensics tools, in which you may put your newly acquired knowledge to the test. WHAT YOU WILL LEARN ● Get familiar with the processes and procedures involved in establishing your own in-house digital forensics lab. ● Become confident in acquiring and analyzing data from RAM, HDD, and SSD. • In-detail windows forensics and analyzing deleted files, USB, and IoT firmware. ● Get acquainted with email investigation, browser forensics, and different tools to collect the evidence. ● Develop proficiency with anti-forensic methods, including metadata manipulation, password cracking, and steganography. WHO THIS BOOK IS FOR Anyone working as a forensic analyst, forensic investigator, forensic specialist, network administrator, security engineer, cybersecurity analyst, or application engineer will benefit from reading this book. You only need a foundational knowledge of networking and hardware to get started with this book. TABLE OF CONTENTS 1. Introduction to Digital Forensics 2. Essential Technical Concepts 3. Hard Disks and File Systems 4. Requirements for a Computer Forensics Lab 5. Acquiring Digital Evidence 6. Analysis of Digital Evidence 7. Windows Forensic Analysis 8. Web Browser and E-mail Forensics 9. E-mail Forensics 10. Anti-Forensics Techniques and Report Writing 11. Hands-on Lab Practical

 Digital Crime Investigation Benild Joseph,2017-11-11 Digital Crime Investigation written by Benild Joseph gives an insight to investigators helping them with the background and tools that they need to investigate crime occurring in the digital world. This extremely useful guide provides step-by-step instructions for

investigating Internet crimes, including locating, interpreting, understanding, collecting, and documenting online electronic evidence to assist investigations.Law enforcement departments and security officers all over the world having the responsibility for enforcing, investigating and prosecuting cybercrime are overpowered, not only with the increasing number of crimes being committed but also by a lack of adequate training material. This book provides that fundamental knowledge, including how to properly collect and document online evidence, trace IP addresses, and work undercover.

 Web Geek's Guide to Google Chrome Jerri Ledford,Yvette Davis,2009-06-09 MAKE THE MOST OF THE WORLD'S HOTTEST NEW BROWSER, GOOGLE CHROME! Finally, there's a web browser for today's Internet, and today's user: you! It's Chrome. (From Google—of course!) Now, there's a book that reveals how you can use all of Google Chrome's built-in power and speed—and extend Chrome to do even more! Jerri Ledford and Yvette Davis start with a quick, practical tour of Google Chrome's stripped-down, hot-rod interface —including its do-everything, know-everything Omnibox. You'll be using Chrome like a pro in minutes, but that's just the beginning. You won't just learn how to customize Chrome: You'll dive under the hood, tweak its code, and transform it into the browser of your dreams. Bottom line: If Google Chrome can do it, this book will help you do it smarter, faster, better! Covers all this, and more... • Improving life on the Web: what's new and different about Chrome, and why you care • Getting from Chrome newbie to power user—fast! • Browsing more safely in the Web jungle • Spitshining Chrome: making a good-looking browser look spectacular • Optimizing your own web site to make the most of Google Chrome • Tweaking tabs, and more: customizing Chrome to your heart's content • Saving time with Google Chrome keyboard shortcuts • Troubleshooting problems with Google Chrome, step-by-step • Learning about Chromium (the foundation on which Google Chrome is built) and its components, WebKit, WebKit Core, WebKit

Port, and WebKit Glue.

 Learn Computer Forensics – 2nd edition William Oettinger,2022-07-29 Learn Computer Forensics from a veteran investigator and technical trainer and explore how to properly document digital evidence collected Key Features Investigate the core methods of computer forensics to procure and secure advanced digital evidence skillfully Record the digital evidence collected and organize a forensic examination on it Perform an assortment of Windows scientific examinations to analyze and overcome complex challenges Book DescriptionComputer Forensics, being a broad topic, involves a variety of skills which will involve seizing electronic evidence, acquiring data from electronic evidence, data analysis, and finally developing a forensic report. This book will help you to build up the skills you need to work in a highly technical environment. This book's ideal goal is to get you up and running with forensics tools and techniques to successfully investigate crime and corporate misconduct. You will discover ways to collect personal information about an individual from online sources. You will also learn how criminal investigations are performed online while preserving data such as e-mails, images, and videos that may be important to a case. You will further explore networking and understand Network Topologies, IP Addressing, and Network Devices. Finally, you will how to write a proper forensic report, the most exciting portion of the forensic exam process. By the end of this book, you will have developed a clear understanding of how to acquire, analyze, and present digital evidence, like a proficient computer forensics investigator.What you will learn Explore the investigative process, rules of evidence, legal process, and ethical guidelines Understand the difference between sectors, clusters, volumes, and file slack Validate forensic equipment, computer program, and examination methods Create and validate forensically sterile media Gain the ability to draw conclusions based on the exam discoveries Record discoveries utilizing the technically correct terminology Discover

the limitations and guidelines for RAM Capture and its tools Explore timeline analysis, media analysis, string searches, and recovery of deleted data Who this book is forThis book is for IT beginners, students, or an investigator in the public or private sector. This book will also help IT professionals who are new to incident response and digital forensics and are looking at choosing cybersecurity as their career. Individuals planning to pass the Certified Forensic Computer Examiner (CFCE) certification will also find this book useful.

 Learn Computer Forensics William Oettinger,2020-04-30 Get up and running with collecting evidence using forensics best practices to present your findings in judicial or administrative proceedings Key Features Learn the core techniques of computer forensics to acquire and secure digital evidence skillfully Conduct a digital forensic examination and document the digital evidence collected Perform a variety of Windows forensic investigations to analyze and overcome complex challenges Book DescriptionA computer forensics investigator must possess a variety of skills, including the ability to answer legal questions, gather and document evidence, and prepare for an investigation. This book will help you get up and running with using digital forensic tools and techniques to investigate cybercrimes successfully. Starting with an overview of forensics and all the open source and commercial tools needed to get the job done, you'll learn core forensic practices for searching databases and analyzing data over networks, personal devices, and web applications. You'll then learn how to acquire valuable information from different places, such as filesystems, e-mails, browser histories, and search queries, and capture data remotely. As you advance, this book will guide you through implementing forensic techniques on multiple platforms, such as Windows, Linux, and macOS, to demonstrate how to recover valuable information as evidence. Finally, you'll get to grips with presenting your findings efficiently in judicial or administrative proceedings. By the end of this book, you'll have

developed a clear understanding of how to acquire, analyze, and present digital evidence like a proficient computer forensics investigator.What you will learn Understand investigative processes, the rules of evidence, and ethical guidelines Recognize and document different types of computer hardware Understand the boot process covering BIOS, UEFI, and the boot sequence Validate forensic hardware and software Discover the locations of common Windows artifacts Document your findings using technically correct terminology Who this book is for If you're an IT beginner, student, or an investigator in the public or private sector this book is for you. This book will also help professionals and investigators who are new to incident response and digital forensics and interested in making a career in the cybersecurity domain. Individuals planning to pass the Certified Forensic Computer Examiner (CFCE) certification will also find this book useful.

#### **Cars & Parts** ,1968

 Perícia forense digital Nihad A. Hassan,2019-09-10 Use este guia prático e introdutório para conhecer e implementar a perícia forense digital e investigar cibercrimes empregando o Windows, o sistema operacional mais usado. Este livro lhe dará as habilidades necessárias para identificar rastros de um invasor e coletar evidências digitais de maneira legalmente válida para um processo no tribunal. Destinado a usuários sem experiência na área de perícia forense digital, esta obra fornece diretrizes e melhores práticas para a condução de investigações e também ensina como usar várias ferramentas para a resolução de cibercrimes. Você será preparado para lidar com problemas como violações de leis, espionagem industrial e emprego de recursos empresariais para uso provado. Perícia Forense Digital foi escrito como uma série de tutoriais, com cada tarefa demonstrando como usar uma ferramenta ou técnica de computação forense específica. Informações práticas serão fornecidas, e os usuários poderão ler sobre uma tarefa e implementá-la diretamente em

seus dispositivos. Algumas informações teóricas são apresentadas para definir os termos usados em cada técnica para usuários com variados níveis de conhecimento de TI. O que você aprenderá: • A providenciar os requisitos do laboratório de computação forense, inclusive estações de trabalho, ferramentas e outros recursos • A documentar a cena do crime digital, inclusive construindo um modelo de formulário de cadeia de custódia. • A diferença entre as investigações conduzidas por agentes da lei e as corporativas • A coletar informações usando fontes OSINT • A obter e analisar evidências digitais • A conduzir análises forenses aprofundadas de sistemas operacionais Windows abrangendo a perícia forense de recursos específicos do Windows 10 • A utilizar técnicas antiforenses, inclusive a esteganografia, técnicas de destruição de dados, criptografia e técnicas de anonimato

Google est à vous ! Jean-Noël Anderruthy,2009

 New Trends in Computational Collective Intelligence David Camacho,Sang-Wook Kim,Bogdan Trawiński,2014-09-10 This book consists of 20 chapters in which the authors deal with different theoretical and practical aspects of new trends in Collective Computational Intelligence techniques. Computational Collective Intelligence methods and algorithms are one the current trending research topics from areas related to Artificial Intelligence, Soft Computing or Data Mining among others. Computational Collective Intelligence is a rapidly growing field that is most often understood as an AI sub-field dealing with soft computing methods which enable making group decisions and processing knowledge among autonomous units acting in distributed environments. Web-based Systems, Social Networks, and Multi-Agent Systems very often need these tools for working out consistent knowledge states, resolving conflicts and making decisions. The chapters included in this volume cover a selection of topics and new trends in several domains related to Collective Computational Intelligence: Language and Knowledge Processing, Data Mining Methods and Applications, Computer Vision, and Intelligent Computational

Methods. This book will be useful for graduate and PhD students in computer science as well as for mature academics, researchers and practitioners interested in the methods and applications of collective computational intelligence in order to create new intelligent systems.

 Seguridad informática Audit, conseil, installation et sécurisation des systèmes d'information (France),2018

 **Seguridad informática - Hacking Ético** Raphaël RAULT,Laurent SCHALKWIJK,ACISSI,Marion AGÉ,Nicolas CROCFER,Robert CROCFER,David DUMAS,Franck EBEL,Guillaume FORTUNATO,Jérôme HENNECART,Sébastien LASSON,2015-09-01 Este libro sobre seguridad informática (y hacking etico) está dirigido a todo informático sensibilizado con el concepto de la seguridad informática aunque sea novato o principiante en el dominio de la seguridad de los sistemas de información. Tiene como objetivo iniciar al lector en las técnicas de los atacantes para, así, aprender a defenderse. Esta nueva edición tiene en cuenta las novedades en el campo de la seguridad informática e incluye tres nuevos capítulos que abarcan: la investigación forense, basada principalmente en la investigación de la evidencia digital, ataques más orientados al hardware (como tarjetas con chip y otros) y los routers, omnipresentes en nuestros hogares, poniendo de relieve que no son infalibles y la necesidad de saber configurarlos para evitar problemas. Después de una definición precisa de los diferentes tipos de hackers y de sus objetivos, los autores presentan la metodología de un ataque y los medios para reparar los fallos de seguridad empleados para introducirse en un sistema. El capítulo sobre Ingeniería social, o manipulación social, completamente revisado en esta edición, ilustra que más de un 60% de los ataques con éxito se debe a errores humanos. La captura de huellas digitales, imprescindible antes de lanzar un ataque, se desarrolla ampliamente. Llegamos al corazón de la materia con los fallos físicos, que permiten un acceso directo a ordenadores, y los fallos de red y Wi-Fi se presentan e ilustran

cada uno con propuestas de contramedidas. También se presenta la seguridad en la web y los fallos actuales identificados gracias a la ayuda de herramientas que el lector puede implantar fácilmente en sus propios sistemas. El objetivo es identificar siempre los posibles fallos para establecer después la estrategia de protección adecuada. Siguen, los fallos de sistemasen Windows o Linux con la llegada de nuevas versiones de estos sistemas. Los fallos de aplicación, que introduce algunos elementos para familiarizarse con el lenguaje ensamblador y comprender mejor las posibilidades de ataque. Los tres nuevos capítulos llegan finalmente con el Análisis Forense, los Routers, y los fallos Hardware. El Cloud Computing es abordado (su historia, funcionamiento) para controlar mejor la seguridad. Los autores de este libro forman un equipo de personas con la convicción de que la seguridad informática esté al alcance de todos: conocer el ataque para una mejor defensa es su lema. Hackers de alma blanca, abren al lector las puertas del conocimiento underground. Los capítulos del libro: Introducción y definiciones – Metodología de un ataque – Elementos de ingeniería social – Toma de huellas – Los fallos físicos – Los fallos de red – Cloud Computing: puntos fuertes y débiles – Los fallos Web – Los fallos de sistema operativo – Los fallos de aplicación – Análisis forense – La seguridad de los routers – Los fallos de hardware

# **GOOGLE APPS FOR TEACHERS <b>A** BEGINNERAS COURSE **FOR TEACHERS TRAINING STUDENTS.GOOGLE APPS FOR TEACHERS <b>A** BEGINNERAS COURSE FOR TEACHERS **TRAINING STUDENTS** Dr. Ashok Yakkaldevi,

 **Android Malware and Analysis** Ken Dunham,Shane Hartman,Manu Quintans,Jose Andre Morales,Tim Strazzere,2014-10-24 The rapid growth and development of Android-based devices has resulted in a wealth of sensitive information on mobile devices that offer minimal malware protection. This has created an immediate need for security professionals that understand how to best approach the subject of Android malware threats and analysis. In Android Malware and Analysis, Ken Dunham, renowned global malware expert and author, teams up with international experts to document the best tools and tactics available for analyzing Android malware. The book covers both methods of malware analysis: dynamic and static. This tactical and practical book shows you how to use to use dynamic malware analysis to check the behavior of an application/malware as it has been executed in the system. It also describes how you can apply static analysis to break apart the application/malware using reverse engineering tools and techniques to recreate the actual code and algorithms used. The book presents the insights of experts in the field, who have already sized up the best tools, tactics, and procedures for recognizing and analyzing Android malware threats quickly and effectively. You also get access to an online library of tools that supplies what you will need to begin your own analysis of Android malware threats. Tools available on the book's site include updated information, tutorials, code, scripts, and author assistance. This is not a book on Android OS, fuzz testing, or social engineering. Instead, it is about the best ways to analyze and tear apart Android malware threats. After reading the book, you will be able to immediately implement the tools and tactics covered to identify and analyze the latest evolution of Android threats. Updated information, tutorials, a private forum, code, scripts, tools, and author assistance are available at AndroidRisk.com for first-time owners of the book.

 Dissecting the Hack: The F0rb1dd3n Network, Revised Edition Jayson E Street,Kent Nabors,Brian Baskin,Marcus J. Carey,2010-08-06 Dissecting the Hack: The F0rb1dd3n Network, Revised Edition, deals with hackers and hacking. The book is divided into two parts. The first part, entitled "The F0rb1dd3n Network, tells the fictional story of Bob and Leon, two kids caught up in an adventure where they learn the real-world consequence of digital actions. The second part, "Security Threats Are Real

(STAR), focuses on these real-world lessons. The F0rb1dd3n Network can be read as a stand-alone story or as an illustration of the issues described in STAR. Throughout The F0rb1dd3n Network are "Easter eggs —references, hints, phrases, and more that will lead readers to insights into hacker culture. Drawing on The F0rb1dd3n Network, STAR explains the various aspects of reconnaissance; the scanning phase of an attack; the attacker's search for network weaknesses and vulnerabilities to exploit; the various angles of attack used by the characters in the story; basic methods of erasing information and obscuring an attacker's presence on a computer system; and the underlying hacking culture. Revised edition includes a completely NEW STAR Section (Part 2) Utilizes actual hacking and security tools in its story- helps to familiarize a newbie with the many devices and their code Introduces basic hacking techniques in real life context for ease of learning

 **Best Tools Hacking & Recovery Password** Jaja Jamaludin Malik,

## **Trik Hacking Menggunakan Flash Disk**

Vyctoria.com,2015-01-13 Sebuah flash disk bisa menjadi senjata hacking yang berbahaya. Tidak hanya membajak data dan membongkar password, ada banyak hal lain yang bisa dilakukan melalui flash disk, di antaranya: - Membobol password Windows - Mengakses folder Windows tanpa password - Mengakses folder terlarang - Flash disk sebagai keylogger - Menyadap password dan data secara diam-diam - Memanipulasi Windows - Membuat program portabel - Menembus proteksi registry - Mengubah BAT menjadi EXE - Manipulasi file autorun.inf - Menghilangkan jejak hacking Jika Anda ingin menjadi hacker hanya dengan bermodalkan flash disk, baca segera buku yang merupakan revisi dari **Hacking Bersenjatakan Flash Disk** ini. Jika Anda tidak ingin menjadi korban hacking, baca juga.

 **Hacker contro hacker** Salvatore Aranzulla,2011-10-13 Impara in modo semplice e veloce a combattere i nemici invisibili che minacciano la tua privacy digitale. La miglio difesa è l'attacco!

 Aprenda Computação Forense William Oettinger,2021-05-04 Um investigador forense digital deve ter diversas aptidões, incluindo a capacidade de responder perguntas legais, coletar e documentar evidências e se preparar para uma investigação. Este livro ajudará você a estar devidamente apto para usar ferramentas e técnicas forenses digitais na investigação de cibercrimes. Começando com uma visão geral da investigação forense e de todas as ferramentas open source e comerciais necessárias para fazer o trabalho, você conhecerá as principais práticas forenses para pesquisar bancos de dados e analisar dados de redes, dispositivos pessoais e aplicações web. Em seguida, verá como adquirir informações valiosas de diferentes lugares, como sistemas de arquivos, emails, históricos de navegadores e consultas de pesquisa, bem como capturar os dados remotamente. À medida que avançar, este livro guiará você na implementação de técnicas forenses em várias plataformas, como Windows, Linux e macOS, demonstrando como recuperar informações valiosas que servirão como evidências. Por fim, você aprenderá a apresentar seus achados de modo eficaz em processos judiciais ou administrativos. No fim deste livro, você terá um entendimento claro sobre como adquirir, analisar e apresentar evidências digitais como um investigador forense computacional proficiente.

Airborne Instrumentation Research Project Summary Catalog ,

Embracing the Track of Phrase: An Psychological Symphony within **Chromepass**

In some sort of taken by displays and the ceaseless chatter of instantaneous connection, the melodic elegance and psychological symphony developed by the published word usually disappear into the backdrop, eclipsed by the persistent sound and disturbances

that permeate our lives. However, located within the pages of **Chromepass** an enchanting fictional treasure filled with organic emotions, lies an immersive symphony waiting to be embraced. Crafted by an elegant musician of language, this captivating masterpiece conducts viewers on a psychological trip, well unraveling the concealed songs and profound affect resonating within each cautiously crafted phrase. Within the depths with this moving assessment, we will discover the book is central harmonies, analyze their enthralling writing type, and surrender ourselves to the profound resonance that echoes in the depths of readers souls.

# **Table of Contents Chromepass**

1. Understandin g the eBook Chromepass The

> Rise of **Digital** Reading Chrome pass Advanta ges of eBooks Over **Traditio** nal **Books**

2. Identifying **Chromepass** 

Explorin g Differen t Genres Conside ring Fiction vs. Non-Fiction Determi ning Your Reading Goals 3. Choosing the Right eBook Platform Popular eBook

Platform

s Feature s to Look for in an Chrome pass User-Friendly Interfac e 4. Exploring eBook Recommenda tions from Chromepass

Persona lized Recom mendati ons

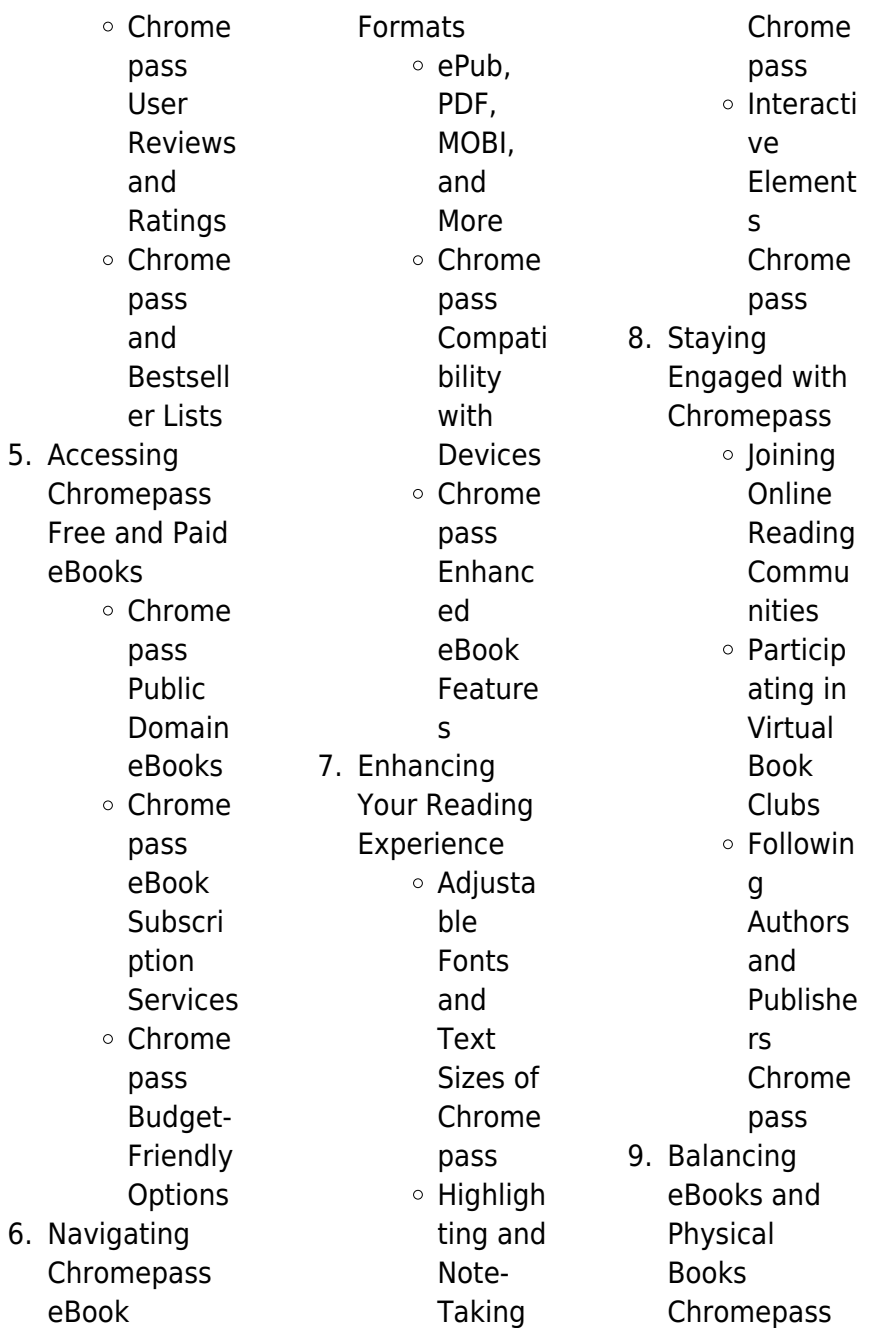

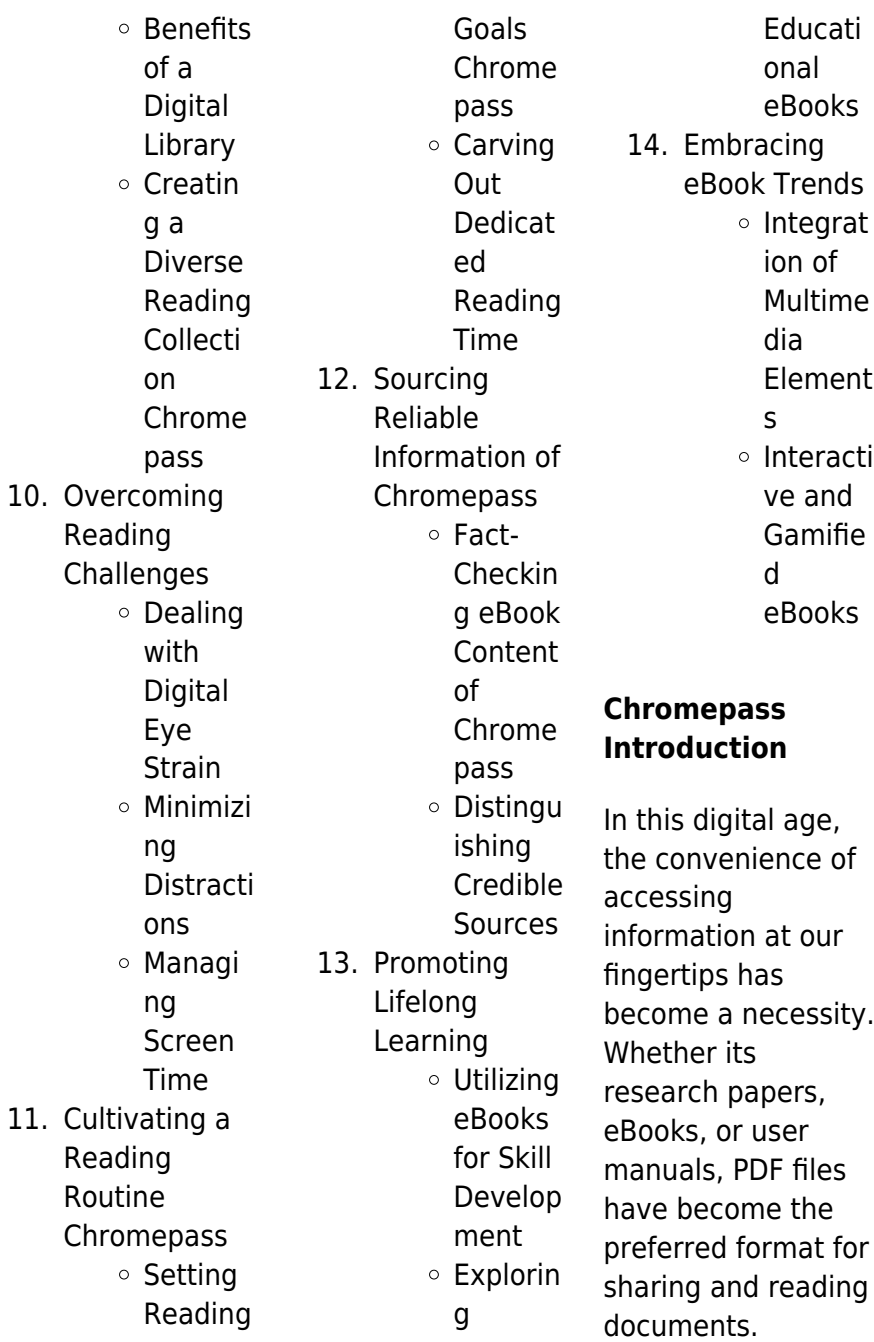

However, the cost associated with purchasing PDF files can sometimes be a barrier for many individuals and organizations. Thankfully, there are numerous websites and platforms that allow users to download free PDF files legally. In this article, we will explore some of the best platforms to download free PDFs. One of the most popular platforms to download free PDF files is Project Gutenberg. This online library offers over 60,000 free eBooks that are in the public domain. From classic literature to historical documents, Project Gutenberg provides a wide range of PDF files that can be

downloaded and enjoyed on various devices. The website is userfriendly and allows users to search for specific titles or browse through different categories. Another reliable platform for downloading Chromepass free PDF files is Open Library. With its vast collection of over 1 million eBooks, Open Library has something for every reader. The website offers a seamless experience by providing options to borrow or download PDF files. Users simply need to create a free account to access this treasure trove of knowledge. Open Library also allows users to contribute by uploading and

sharing their own PDF files, making it a collaborative platform for book enthusiasts. For those interested in academic resources, there are websites dedicated to providing free PDFs of research papers and scientific articles. One such website is Academia.edu, which allows researchers and scholars to share their work with a global audience. Users can download PDF files of research papers, theses, and dissertations covering a wide range of subjects. Academia.edu also provides a platform for discussions and networking within the academic community. When it comes to downloading

Chromepass free PDF files of magazines, brochures, and catalogs, Issuu is a popular choice. This digital publishing platform hosts a vast collection of publications from around the world. Users can search for specific titles or explore various categories and genres. Issuu offers a seamless reading experience with its user-friendly interface and allows users to download PDF files for offline reading. Apart from dedicated platforms, search engines also play a crucial role in finding free PDF files. Google, for instance, has an advanced search feature that allows users to filter results by file type.

By specifying the file type as "PDF," users can find websites that offer free PDF downloads on a specific topic. While downloading Chromepass free PDF files is convenient, its important to note that copyright laws must be respected. Always ensure that the PDF files you download are legally available for free. Many authors and publishers voluntarily provide free PDF versions of their work, but its essential to be cautious and verify the authenticity of the source before downloading Chromepass. In conclusion, the internet offers numerous platforms and websites that allow users to download free PDF

files legally. Whether its classic literature, research papers, or magazines, there is something for everyone. The platforms mentioned in this article, such as Project Gutenberg, Open Library, Academia.edu, and Issuu, provide access to a vast collection of PDF files. However, users should always be cautious and verify the legality of the source before downloading Chromepass any PDF files. With these platforms, the world of PDF downloads is just a click away.

# **FAQs About Chromepass**

### **Books**

- 1. Where can I buy Chromepass books? Bookstores: Physical bookstores like Barnes & Noble, Waterstones, and independent local stores. Online Retailers: Amazon, Book Depository, and various online bookstores offer a wide range of books in physical and digital formats.
- 2. What are the different book formats available? Hardcover:

Sturdy and durable, usually more expensive. Paperback: Cheaper, lighter, and more portable than hardcovers. Ebooks: Digital books available for e-readers like Kindle or software like Apple Books, Kindle, and Google Play Books.

3. How do I choose a **Chromepass** book to read? Genres: Consider the genre you enjoy (fiction, non-fiction, mystery, scifi, etc.). Recommenda tions: Ask friends, join

book clubs, or explore online reviews and recommendat ions. Author: If you like a particular author, you might enjoy more of their work.

- 4. How do I take care of Chromepass books? Storage: Keep them away from direct sunlight and in a dry environment. Handling: Avoid folding pages, use bookmarks, and handle them with clean hands. Cleaning: Gently dust the covers and pages occasionally.
- 5. Can I borrow

books without buying them? Public Libraries: Local libraries offer a wide range of books for borrowing. Book Swaps: **Community** book exchanges or online platforms where people exchange books.

6. How can I track my reading progress or manage my book collection? Book Tracking Apps: Goodreads, LibraryThing, and Book Catalogue are popular apps for tracking your reading

progress and managing book collections. Spreadsheets: You can create your own spreadsheet to track books read, ratings, and other details. 7. What are Chromepass audiobooks, and where can I find them? Audiobooks: Audio recordings of books, perfect for listening while commuting or multitasking. Platforms: Audible, LibriVox, and Google Play Books offer a wide selection of

audiobooks. 8. How do I support authors or the book industry? Buy Books: Purchase books from authors or independent bookstores. Reviews: Leave reviews on platforms like Goodreads or Amazon. Promotion: Share your favorite books on social media or recommend them to friends.

9. Are there book clubs or reading communities I can join? Local Clubs: Check for local book

clubs in libraries or community centers. Online Communities: Platforms like Goodreads have virtual book clubs and discussion groups. 10. Can I read Chromepass books for free? Public Domain Books: Many classic books are available for free as theyre in the public domain. Free E-books: Some websites offer free e-books legally, like Project Gutenberg or Open Library.

## **Chromepass :**

New York, New York!: The Big Apple from A to Z From bestselling duo Laura Krauss Melmed and Frané Lessac comes an alphabetical picture book tour of one of the greatest cities in the world, New York! New York New York!-The Big Apple from A to Z From bestselling duo Laura Krauss Melmed and Frané Lessac comes an alphabetical picture book tour of one of the greatest cities in the world, New York! New York, New York: The Big Apple from A to Z - YouTube New York, New York!: The Big Apple from A to Z The book includes an abundance of brightly colored. folk-art-style

illustrations, and an excellent map locates each place mentioned. This book is certain to be ... New York, New York!: The Big Apple from A to Z - Hardcover From bestselling duo Laura Krauss Melmed and Frané Lessac comes an alphabetical picture book tour of one of the greatest cities in the world, New York! New York, New York!: The Big Apple from A to Z From bestselling duo Laura Krauss Melmed and Frané Lessac comes an alphabetical picture book tour of one of the greatest cities in the world, New York! The Big Apple from A to Z by Laura Krauss Melmed Synopsis: From bestselling duo Laura Krauss

Melmed and Frané Lessac comes an alphabetical picture book tour of one of the greatest cities in the world, New York ... New York, New York!: The Big Apple from A to Z This book takes you on an alphabetical tour of New York City/the Big Apple. It is a whimsical guide to some of the city's most famous and historical attractions New York New York: The Big Apple from A to Z This city has something to offer everyone, from A to Z. Come visit the American Museum of Natural History and see prehistoric Animals, get a Bird's-eye view of ... New York, New York! The Big Apple from A to Z Annotation: An

alphabetical picture book tour of New York City from the team that brought us Capital! Washington D.C. from A to Z. Weather Studies Investigation Manual 2013 2014 Answers ... Weather Studies Investigation Manual 2013 2014 Answers Pdf. INTRODUCTION Weather Studies Investigation Manual 2013 2014 Answers Pdf .pdf. **Investigations** Manual Academic Year 2013 - 2014 and ... Find all the study resources for Weather Studies - **Investigations** Manual Academic Year 2013 - 2014 and Summer 2014 by American Meteorological Society. I'm currently taking

Weather Studies Introduction Apr 14,  $2014 - I'm$ currently taking Weather Studies Introduction to Atmospheric. I've completed the assignment in weather studies **Investigation** Manual. 2013- ... Crime Scene Investigation: A Guide for Law Enforcement Investigators should approach the crime scene investigation as if it will be their only opportunity to preserve and recover these physical clues. They should ... SAFETY INVESTIGATION MANUAL This manual includes checklists and analysis procedures suitable for a variety of field and office safety investigations and

assessments. This manual also ... ANSWERS \*Please note: questions without answers are 'open' and designed for group or class activities. CHAPTER 1. CASE STUDY: THE KANDY CYCLE SHOP.  $1 \triangleright$  Why do you ... Alq 213 V Electronic Warfare Management Unit Terma 14 hours ago — This volume includes an overview of the origin and development of the Lockheed U-2 family of aircraft with early National Advisory Committee for ... Crime Scene Investigation Original guide developed and approved by the Technical Working. Group on Crime Scene Investigation, January 2000. Updated guide

developed and approved by the ... The Weather Research and Forecasting Model - AMS Journals by JG Powers · 2017 · Cited by 922 — 2013, 2014), investigate the effects of fuel moisture content and type (Coen et al. 2013), interpret wildfire case studies (Peace et al. 2015), and predict ... Comprehensive Medical Terminology, 4th ed. Sep 7, 2015 — ... Comprehensive Medical Terminology, 4th ed. - NelsonBrain PDF for free ... You can publish your book online for free in a few minutes! Create ... Comprehensive Medical Terminology [[4th (fourth) ...

Comprehensive Medical Terminology [[4th (fourth) Edition]] [Betty Davis Jones] on Amazon.com. \*FREE\* shipping on qualifying offers. Comprehensive Medical ... Comprehensive Medical Terminology – NGL School Catalog This comprehensive book is organized by body system and specialty areas of ... 4th Edition | Previous Editions: 2008, 2003, 1999. ©2011, Published. \$90.75. Comprehensive Medical Terminology (New ... Book details ; ISBN-10. 1435439872 ; ISBN-13. 978-1435439870 ; Edition. 4th ; Publisher. Cengage Learning ;

Publication date. June 24, 2010. Comprehensive Medical Terminology, Third Edition Page 1. Page 2. COMPREHENSIVE. Medical. Terminology. Third Edition. Betty Davis ... free StudyWAREtm CD-ROM is packaged with the book. The software is designed to. Comprehensive Medical Terminology 4th Edition, Jones Textbook solutions for Comprehensive Medical Terminology 4th Edition Jones and others in this series. View step-by-step homework solutions for your homework ... Medical Terminology for Interpreters (4th ed.): A Handbook

This book is a musthave if you are new to this profession or looking for an invaluable resource to further your education as a practicing medical interpreter. Medical Terminology Complete! Medical **Terminology** Complete!, 4th edition. Published by Pearson (September 18, 2020) © 2019. Bruce Wingerd. Best Value. eTextbook. /mo. Print. \$111.99. MyLab. Medical Terminology in a Flash: A Multiple Learning Styles ... Medical Terminology in a Flash: A Multiple Learning Styles Approach. 4th Edition ... book version of the text offer multiple paths to learning success. This ... An

Illustrated Guide to Veterinary Medical Terminology, 4th ... This user-friendly textbook delivers a unique pedagogical presentation that makes it a comprehensive learning resource. Focusing on how medical terms are formed ...

Best Sellers - Books ::

[how many calories](https://www.freenew.net/papersCollection/browse/?k=How_Many_Calories_In_Rice.pdf) [in rice](https://www.freenew.net/papersCollection/browse/?k=How_Many_Calories_In_Rice.pdf) [houghton mifflin](https://www.freenew.net/papersCollection/browse/?k=houghton_mifflin_math_expressions_grade_4_volume_2.pdf) [math expressions](https://www.freenew.net/papersCollection/browse/?k=houghton_mifflin_math_expressions_grade_4_volume_2.pdf) [grade 4 volume 2](https://www.freenew.net/papersCollection/browse/?k=houghton_mifflin_math_expressions_grade_4_volume_2.pdf) [how do you delete a](https://www.freenew.net/papersCollection/browse/?k=how_do_you_delete_a_contact_on_linkedin.pdf) [contact on linkedin](https://www.freenew.net/papersCollection/browse/?k=how_do_you_delete_a_contact_on_linkedin.pdf) [how do you do a](https://www.freenew.net/papersCollection/browse/?k=How-Do-You-Do-A-Screenshot-On-A-Mac.pdf) [screenshot on a](https://www.freenew.net/papersCollection/browse/?k=How-Do-You-Do-A-Screenshot-On-A-Mac.pdf) [mac](https://www.freenew.net/papersCollection/browse/?k=How-Do-You-Do-A-Screenshot-On-A-Mac.pdf) [hotspur eighty](https://www.freenew.net/papersCollection/browse/?k=hotspur-eighty-years-of-antiques-dealing.pdf) [years of antiques](https://www.freenew.net/papersCollection/browse/?k=hotspur-eighty-years-of-antiques-dealing.pdf) [dealing](https://www.freenew.net/papersCollection/browse/?k=hotspur-eighty-years-of-antiques-dealing.pdf) [how do i know what](https://www.freenew.net/papersCollection/browse/?k=How_Do_I_Know_What_Career_To_Choose.pdf) [career to choose](https://www.freenew.net/papersCollection/browse/?k=How_Do_I_Know_What_Career_To_Choose.pdf) [house of night](https://www.freenew.net/papersCollection/browse/?k=House-Of-Night-Series-Redeemed.pdf) [series redeemed](https://www.freenew.net/papersCollection/browse/?k=House-Of-Night-Series-Redeemed.pdf)

[how do you write a](https://www.freenew.net/papersCollection/browse/?k=how_do_you_write_a_resume.pdf) [resume](https://www.freenew.net/papersCollection/browse/?k=how_do_you_write_a_resume.pdf)

[how do i fix my](https://www.freenew.net/papersCollection/browse/?k=How-Do-I-Fix-My-Relationship-With-My-Girlfriend.pdf) [relationship with my](https://www.freenew.net/papersCollection/browse/?k=How-Do-I-Fix-My-Relationship-With-My-Girlfriend.pdf) **[girlfriend](https://www.freenew.net/papersCollection/browse/?k=How-Do-I-Fix-My-Relationship-With-My-Girlfriend.pdf)** [how many countries](https://www.freenew.net/papersCollection/browse/?k=How_Many_Countries_In_Asia.pdf) [in asia](https://www.freenew.net/papersCollection/browse/?k=How_Many_Countries_In_Asia.pdf)